九州大学学術情報リポジトリ Kyushu University Institutional Repository

[05\_01]九州大学大型計算機センター広報表紙奥付等

https://hdl.handle.net/2324/1467996

出版情報:九州大学大型計算機センター広報. 5 (1), 1972-02-22. 九州大学大型計算機センター バージョン: 権利関係:

vol. 5 No. 1

報

$$
シ
$$
  $] ブ制御マクロ 一覧$ 

(昭和47年1月現在)

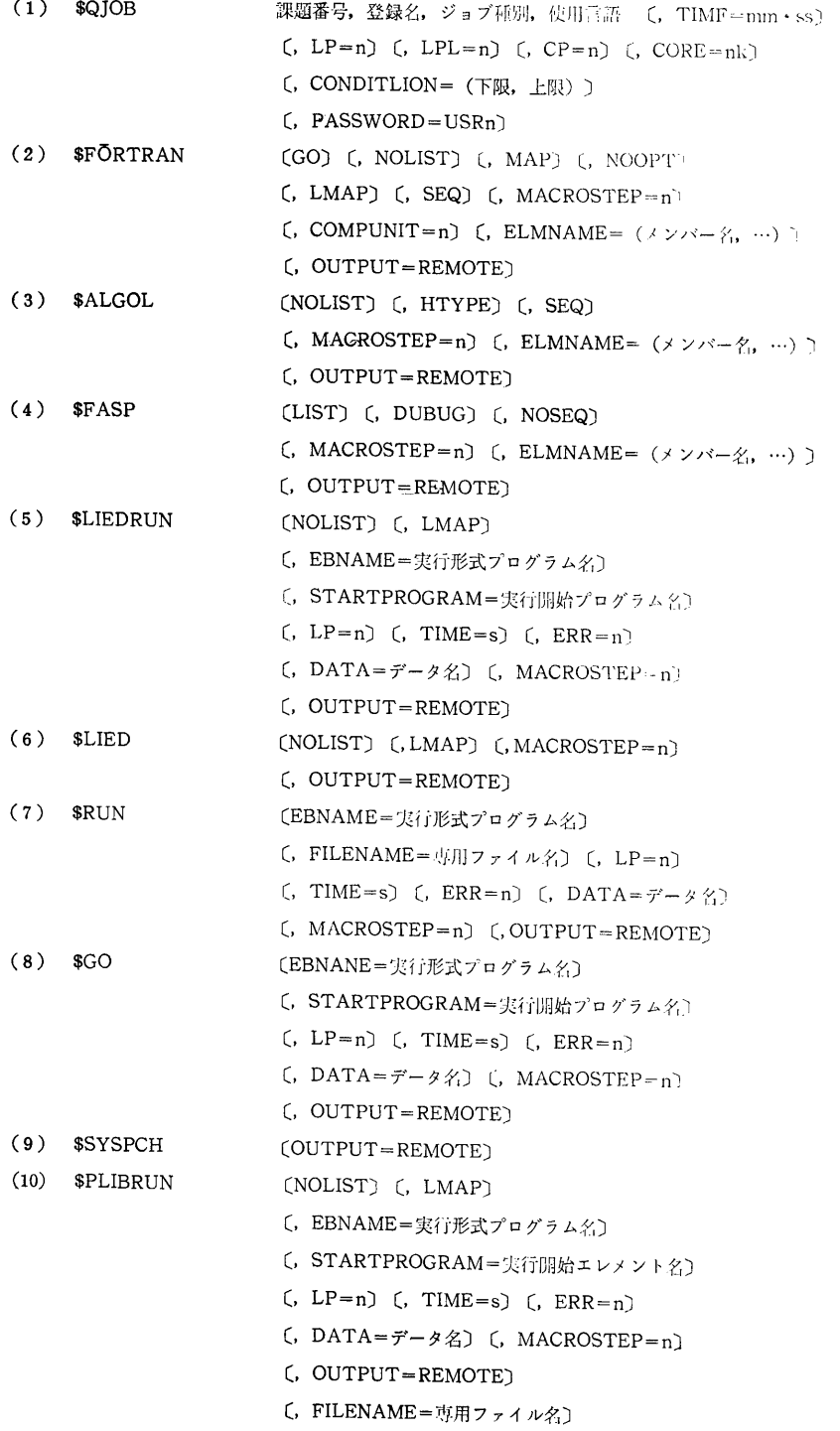

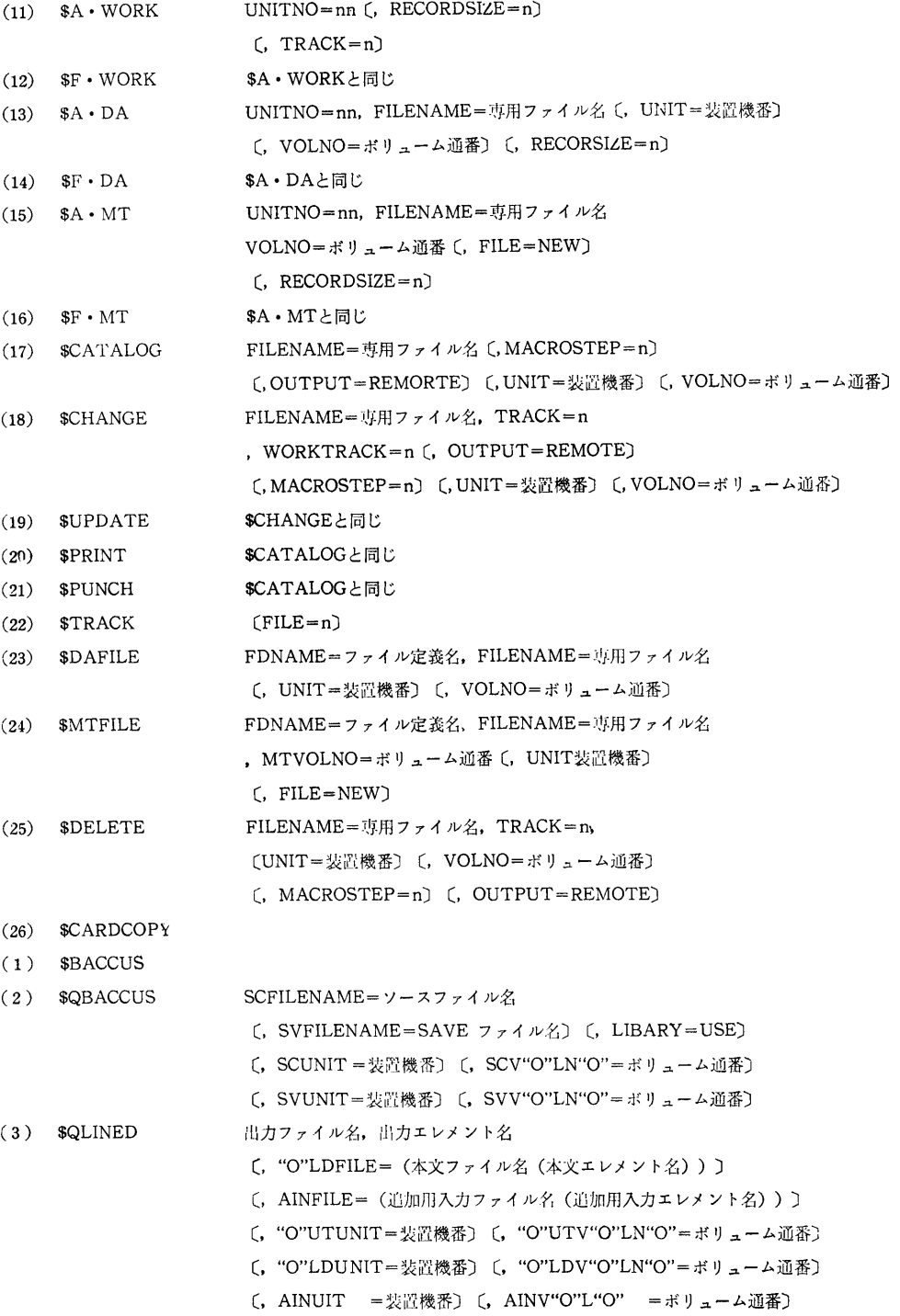

vol.  $5$  No. 1

報

FILENAME=ソースファイル名  $(4)$  \$CLISP (. UNIT=装置機番) (, VOLNO=ボリューム通番) FILFNAME=ファイル名〔, TRACK=n〕  $(5)$  \$GETFILE 〔, FILETYPE=ファイル種別〕  $(6)$  \$DELETE FILENAME=ファイル名  $(7)$  \$COPYFILE NEWFILENAME=新ファイル名, QLFILENAME=旧ファイル名 〔, FILETYPE=ファイル種別〔, UNIT=装置機番〕 〔, VOLNO=ボリューム通番〕